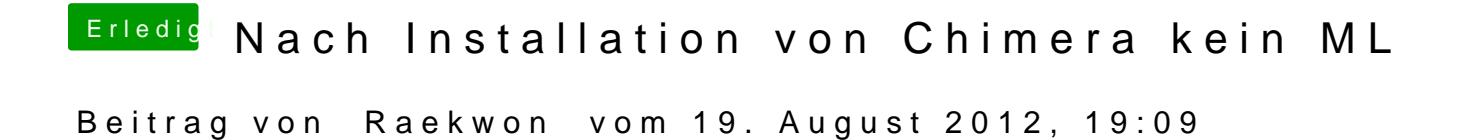

habe es gerade probiert. funktioniert leider nicht...